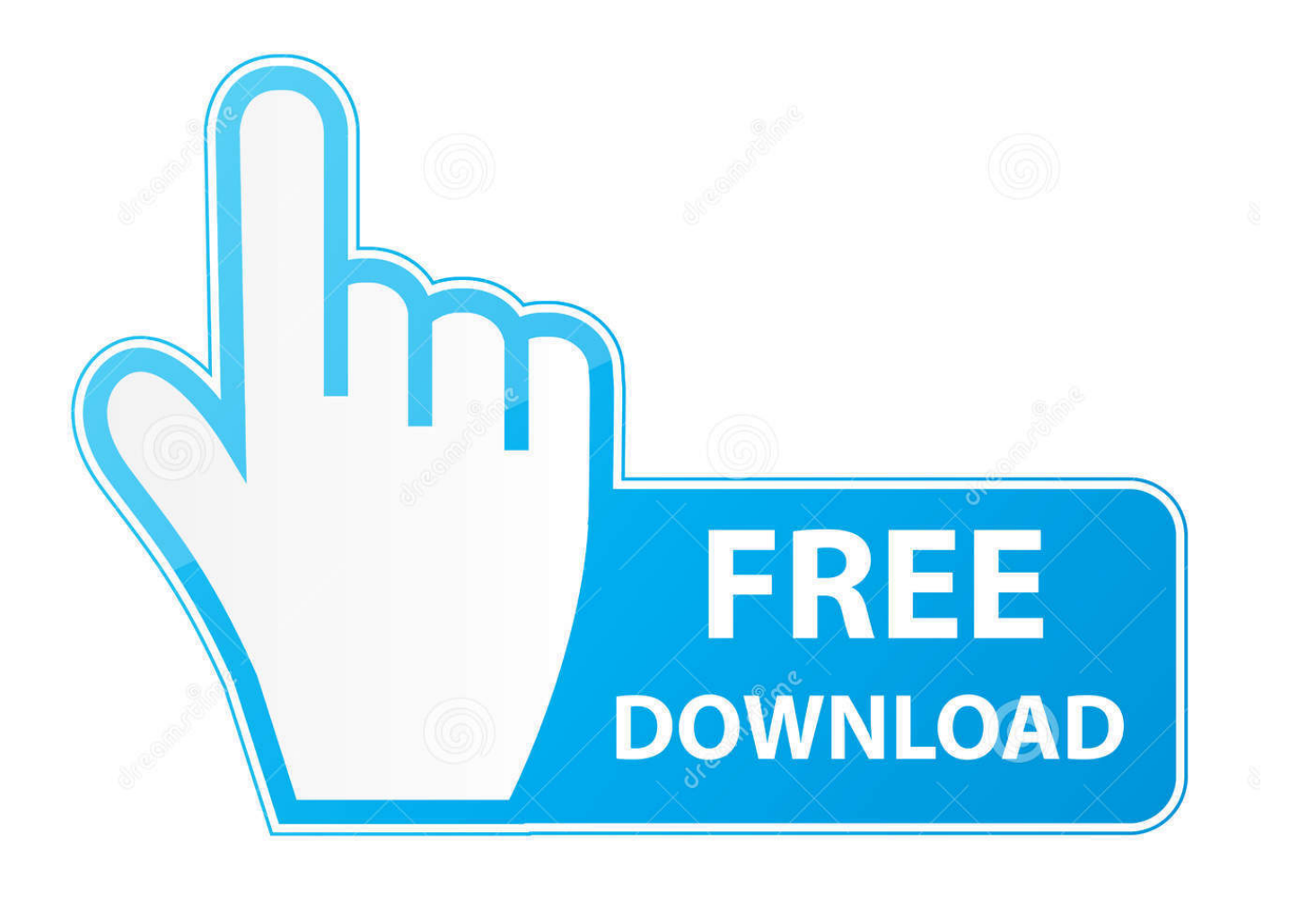

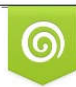

Download from Dreamstime.com previewing purposes only D 35103813 C Yulia Gapeenko | Dreamstime.com

É

**[Miracast For Mac](https://blltly.com/1u3m4m)** 

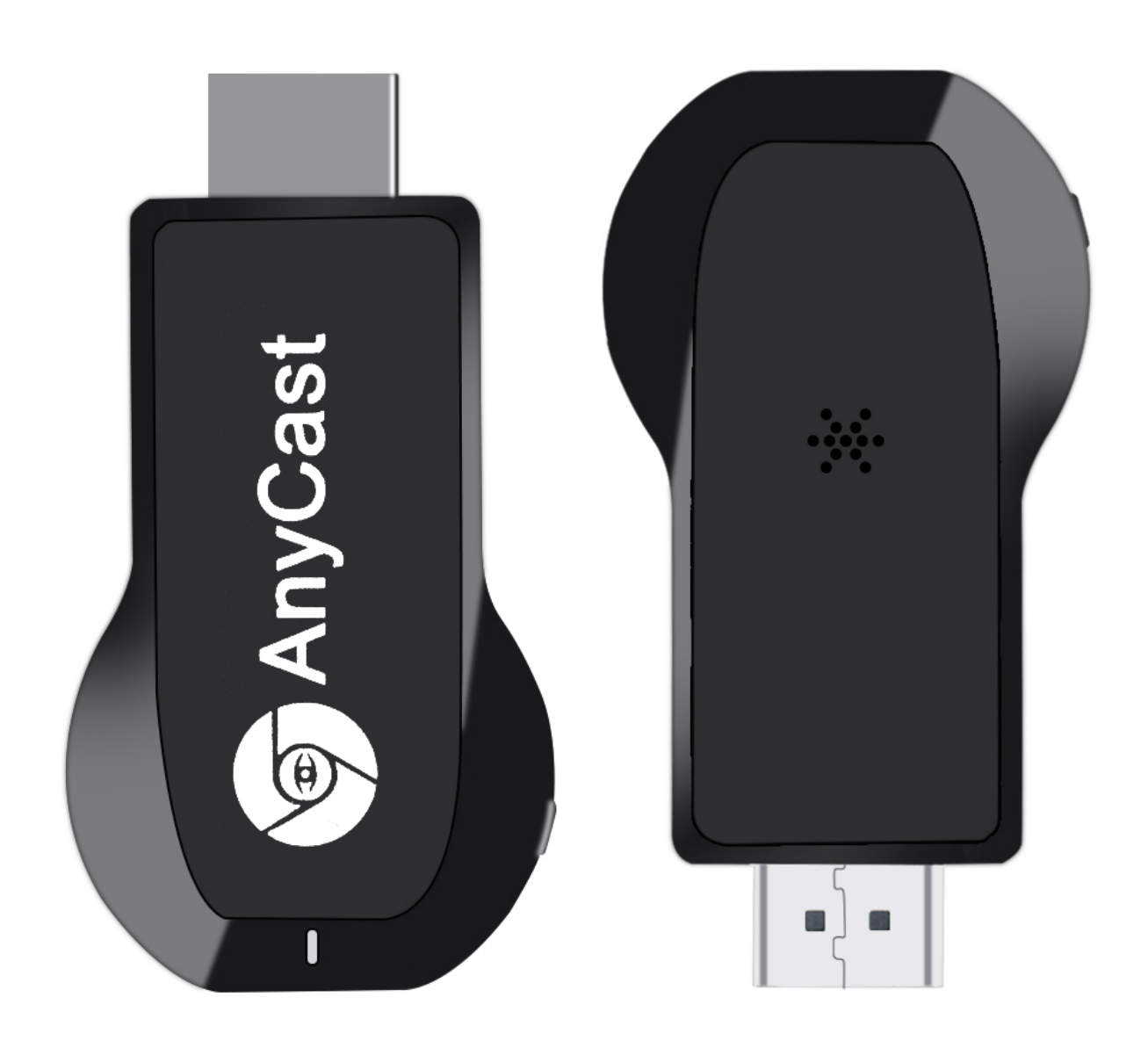

**[Miracast For Mac](https://blltly.com/1u3m4m)** 

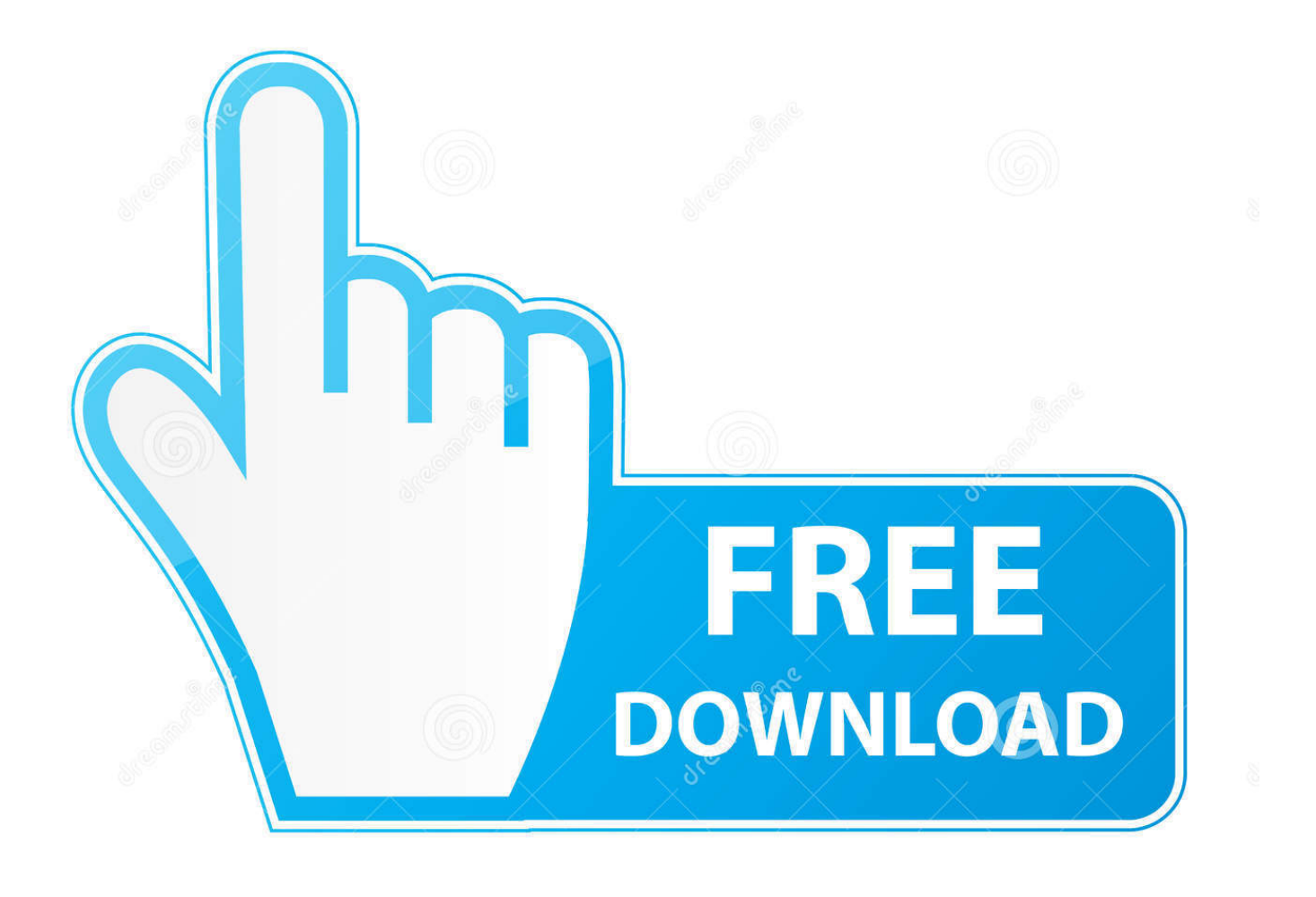

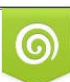

Download from Dreamstime.com or previewing purposes only D 35103813 O Yulia Gapeenko | Dreamstime.com

B

But the prerequisite of using AirPlay is to have an Apple gadget, which is not remotely favored by people using different mobile phones or other kinds of gadgets.. Today we will explain how you can mirror content wirelessly from your PC or Mac, smartphone or tablet screens to a television or monitor using the Wifi Display (Miracast) app for Windows or Mac.. This stunning invention pulled in many individuals across the globe Silverlight for mac os sierra.

- 1. miracast
- 2. miracast iphone
- 3. miracast android

The widely renowned application, AirPlay developed by Apple provides plenty of unique features.

## **miracast**

miracast, miracast windows 10, miracast android, miracast iphone, miracast mac, miracast pc, miracast macbook, miracast dongle, miracast app, miracast apple, miracast download, miracast without wifi, miracast roku, miracast lg tv [Need For Speed](https://kumu.io/geantnaforza/need-for-speed-para-ppsspp-marvyedi) [Para Ppsspp](https://kumu.io/geantnaforza/need-for-speed-para-ppsspp-marvyedi)

[Lg Cloud For Mac](https://hub.docker.com/r/diemanlahy/lg-cloud-for-mac)

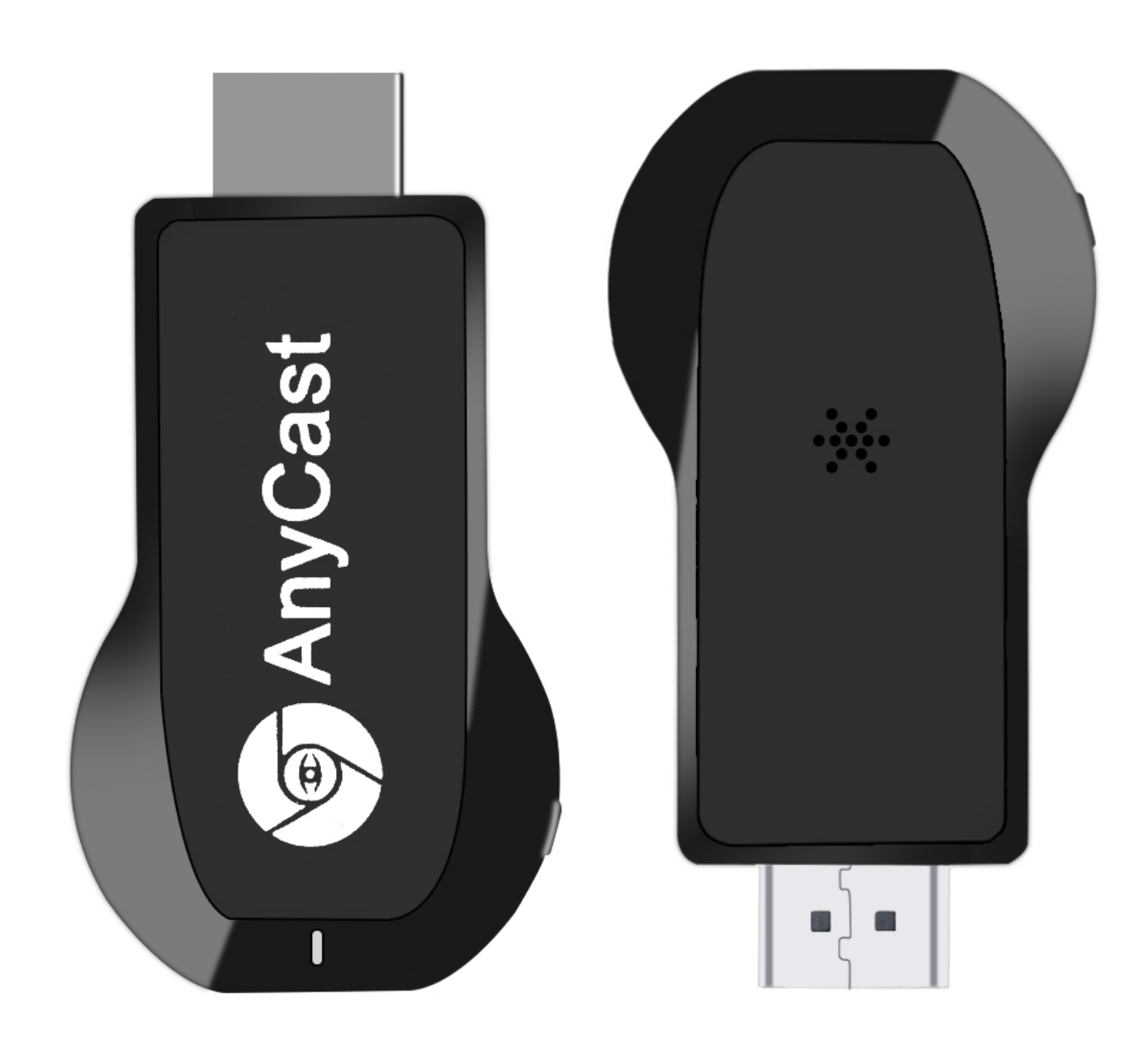

[Fable The Lost Chapters Mac Torrent Torrent Tpb](https://fable-the-lost-chapters-mac-torrent-torrent-tpb-96.peatix.com/view)

## **miracast iphone**

[Royston Tan 15 Torrent](http://spokcesde.yolasite.com/resources/Royston-Tan-15-Torrent.pdf) [An engineering approach to computer networking by s.keshav free](https://launchpad.net/~granamecor/%2Bpoll/an-engineering-approach-to-computer-networking-by-skeshav-free)

## **miracast android**

[Magix Soundpool Dvd Collection 18 Download Free](https://edasefin.diarynote.jp/202103042238295326/)

ae05505a44 [Iview For Mac](https://dingrefarbsi.themedia.jp/posts/15283421)

ae05505a44

[Lenovo Z370 Bluetooth Driver Download](https://lenovo-z370-bluetooth-driver-download-32.peatix.com/view)